### **Temel Komutlarla PLC Programlama**

KISIM II

# **LOAD ve LOAD NOT Komutları**

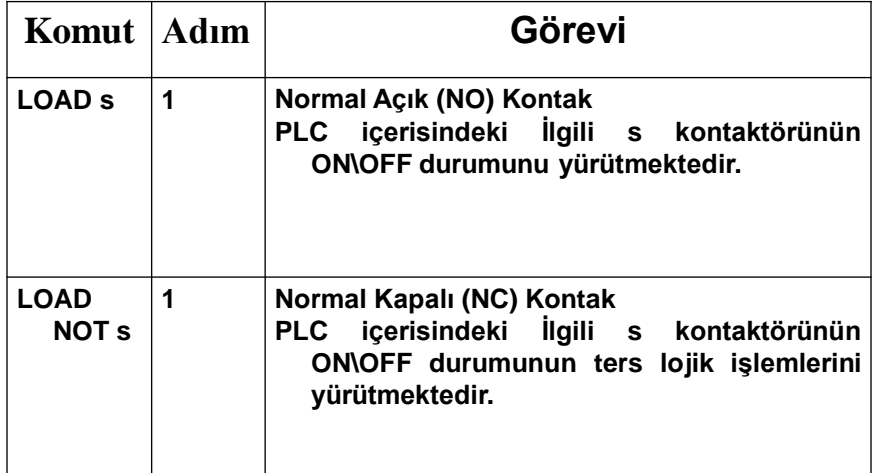

### **Örnek 2.1**

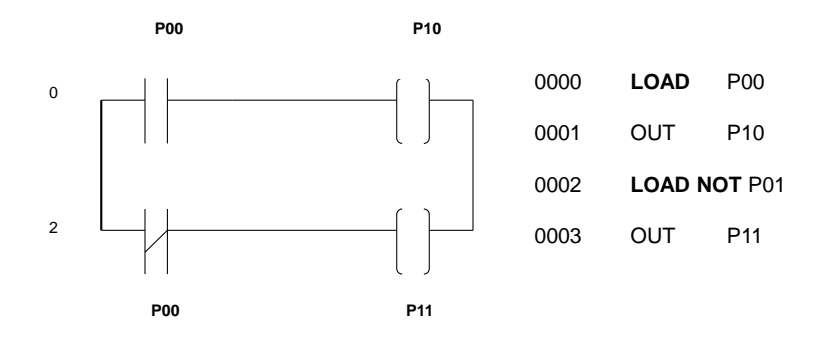

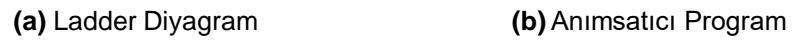

**Şekil 2.1**

3

4

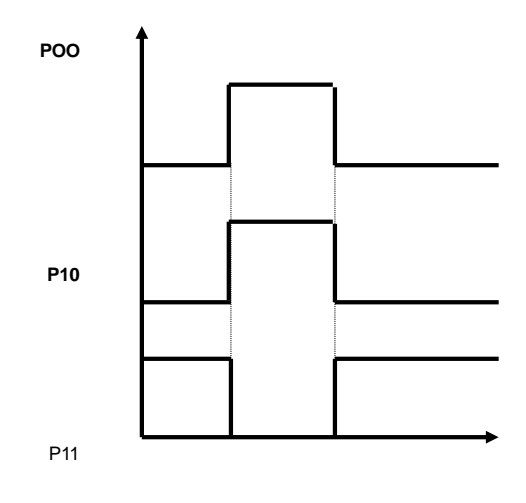

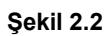

### **AND ve AND NOT Komutları**

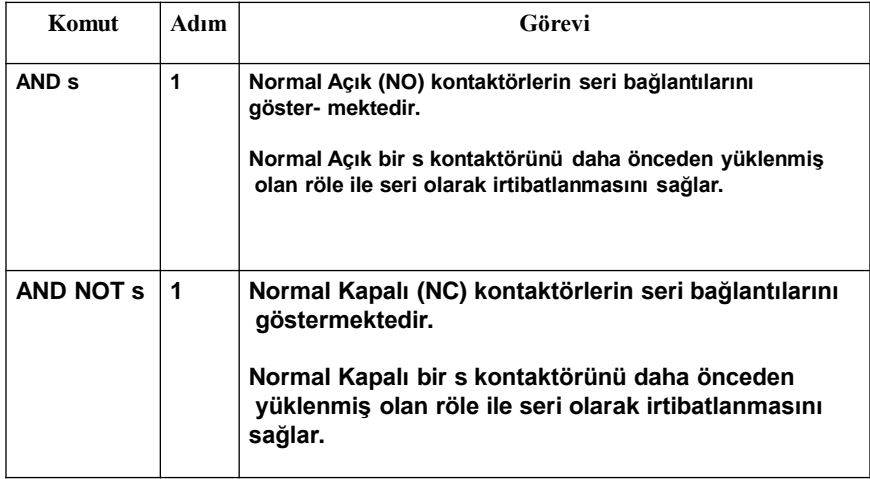

5

#### **Örnek 2.2**

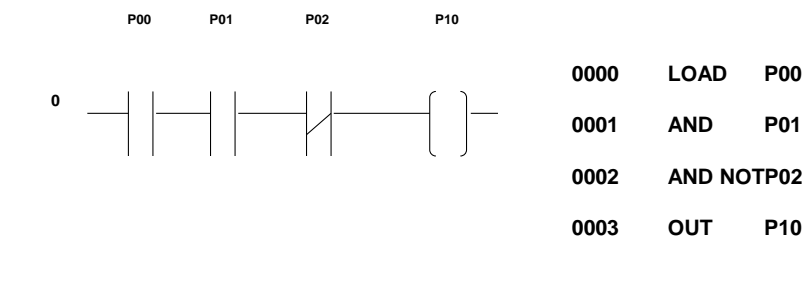

**(a)** Ladder Diyagram **(b)** Anımsatıcı Program

**Şekil 2.2**

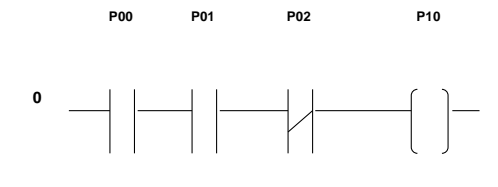

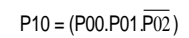

7

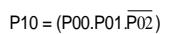

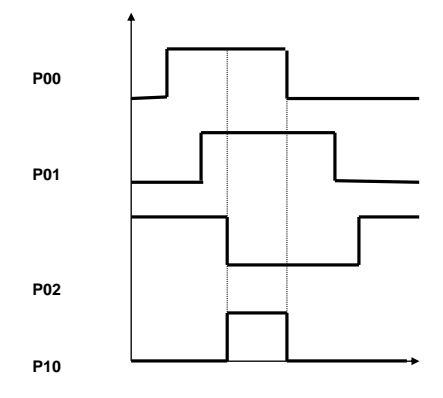

# **OR ve OR NOT Komutları**

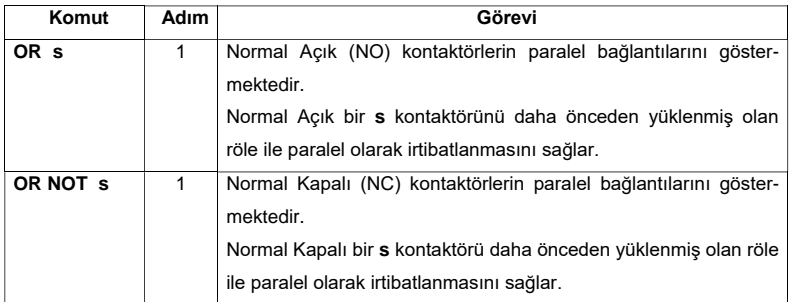

**Örnek 2.3**

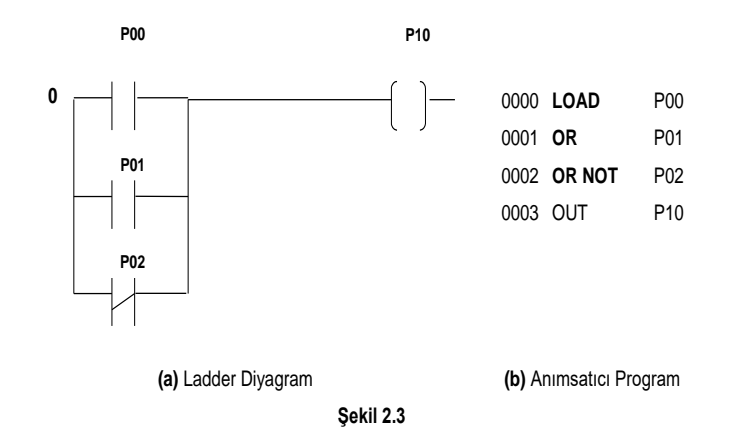

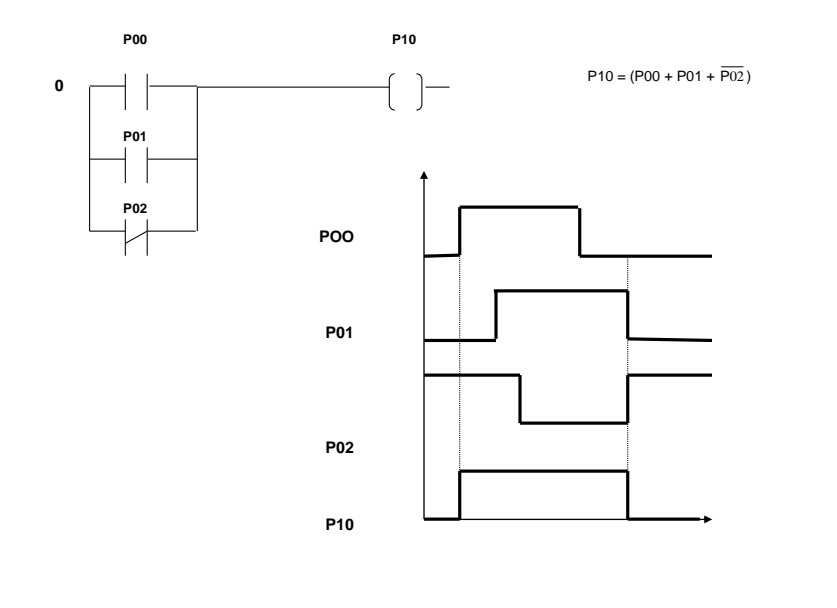

**NOT Komutu**

• NOT komutunun görevi kendisinden önce oluşan mantıksal ifadelerin mantık sonucunun eviriğini almaktır. NOT komutu diğer komutlar gibi bir adımlık komut olup, K10S1 PLC içerisindeki sembolü Şekil 2.5 de gösterilmektedir.

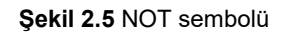

**Örnek 2.4**

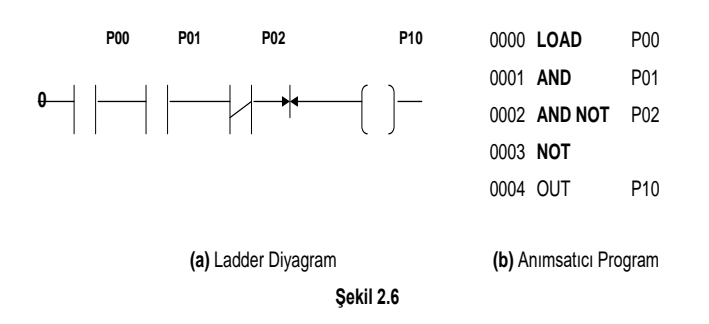

13

# **De Morgan Kuralı**

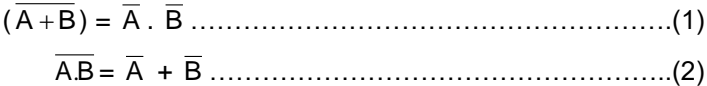

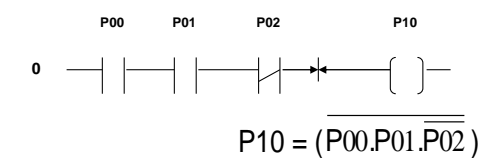

Bu ifadeye De Morgan kuralı (2) yi uygularsak

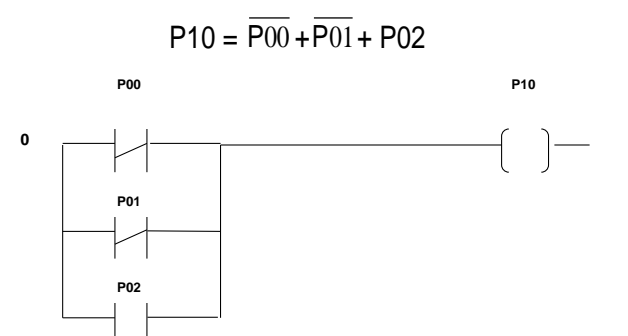

15

### **AND LOAD ve OR LOAD Blok Komutları**

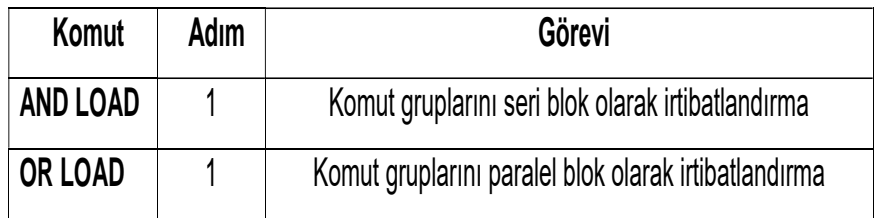

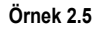

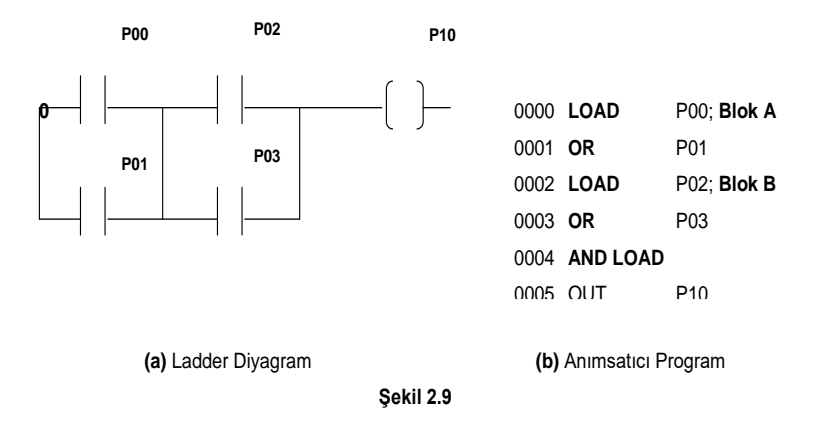

P10 = (P00 + P01) **.** (P02 + P03)

17

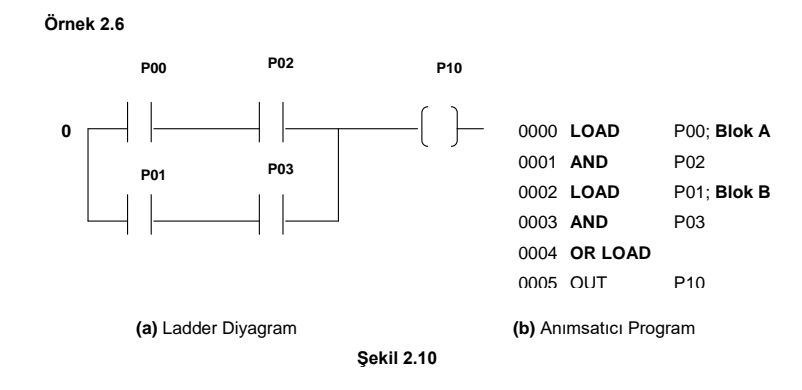

P10 = (P00 **.** P02 + P02 **.** P03)

# **OUT Komutu**

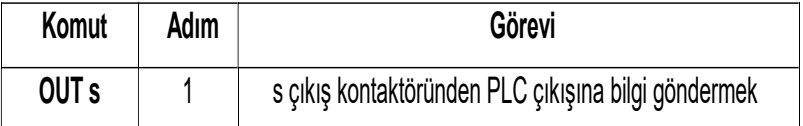

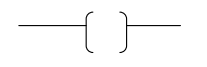

**Şekil 2.11** OUT sembolü

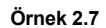

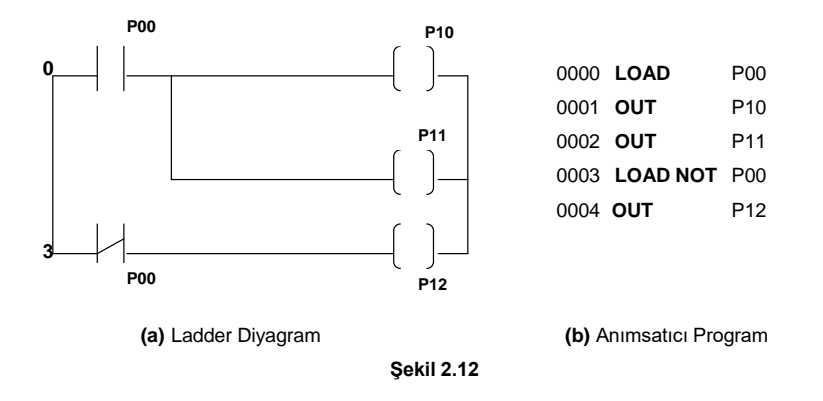